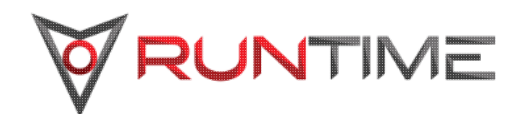

## **Runtime Software Release Notes**

Version: 2017.12

**Runtime Design Automation an Altair Engineering Inc. company** [www.rtda.com](http://www.rtda.com) [info@rtda.com](mailto:info@rtda.com)

Copyright © 1995-2018 All Rights Reserved.

Information in this document is subject to change without notice and does not represent a commitment on the part of Runtime Design Automation. The software described in this document is<br>furnished under a license agreement.

No part of this publication may be reproduced, transmitted, stored in a retrieval system, or translated into any language in any form by any means, without the written permission of Runtime Design Automation.

Portions of the Runtime Design Automation technology are covered by U.S. Patents 5,634,056, 7,937,706, and 9,658,893.

# **Table of Contents**

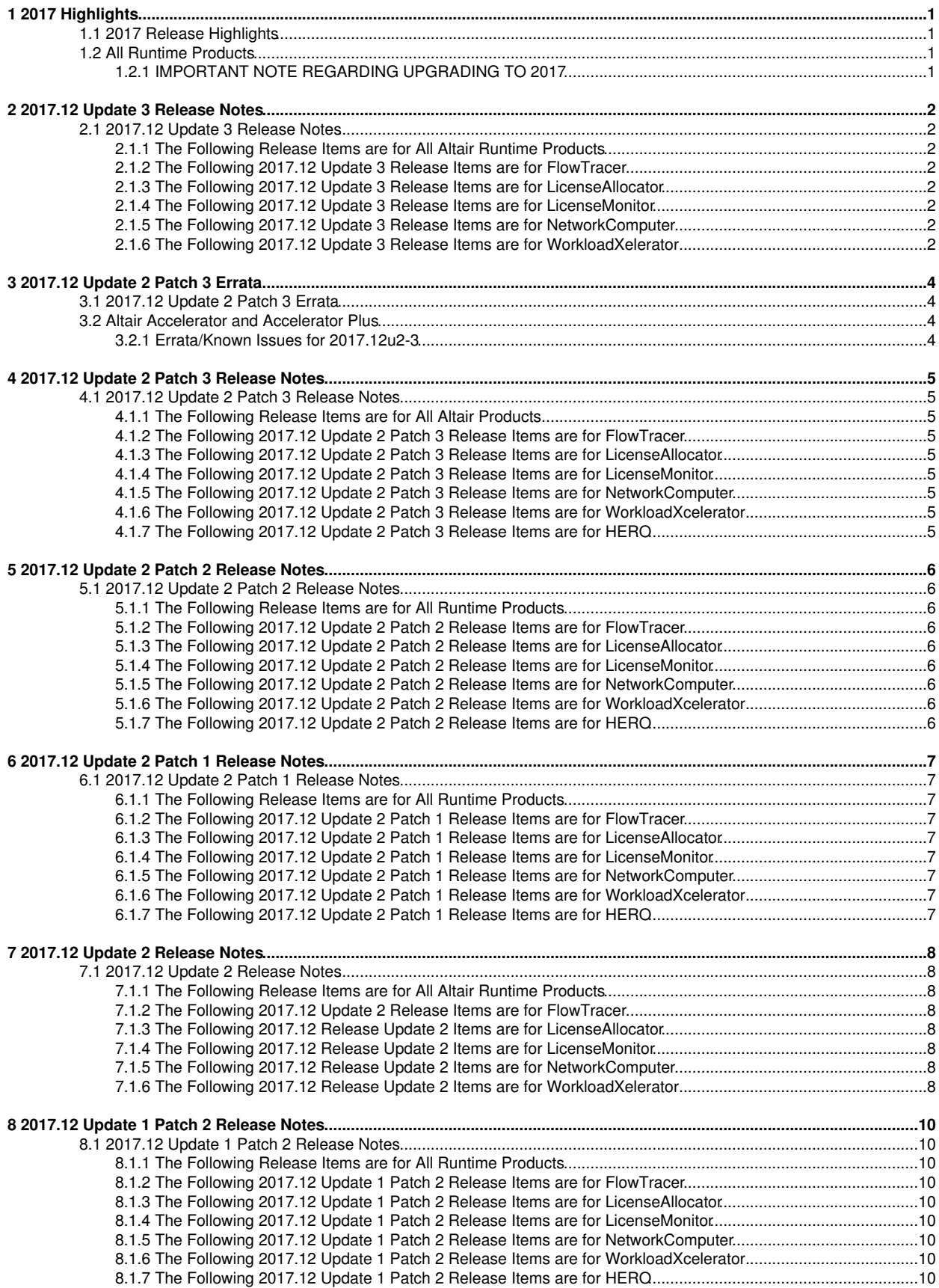

# **Table of Contents**

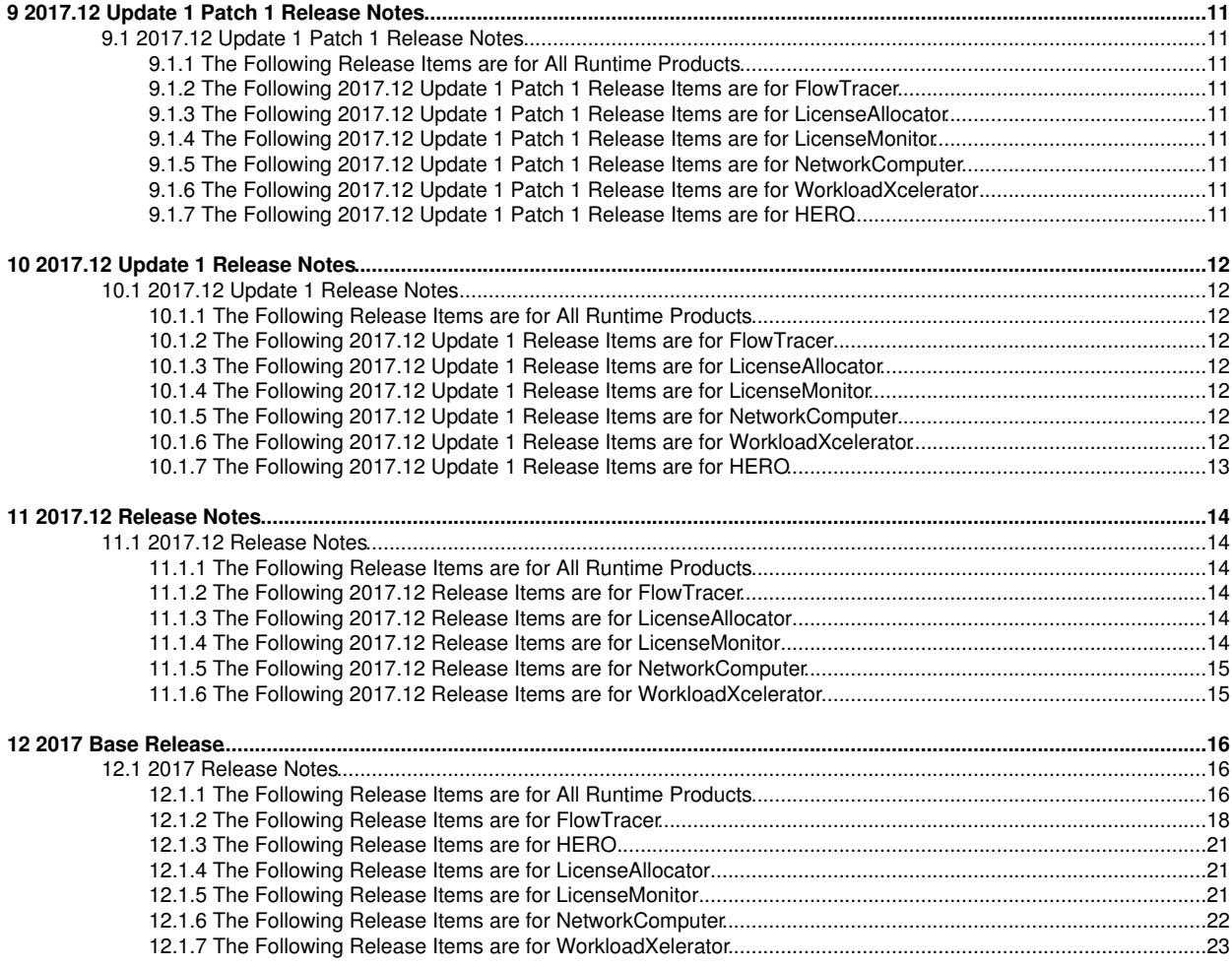

# **1 2017 Highlights**

## <span id="page-4-0"></span>**1.1 2017 Release Highlights**

## <span id="page-4-1"></span>**1.2 All Runtime Products**

#### <span id="page-4-2"></span>**1.2.1 IMPORTANT NOTE REGARDING UPGRADING TO 2017**

Once a project is migrated to 2017, reverting to a 2016.09 release for that project is not supported. That is, the swd directory is not backwards compatible. If reverting to 2016.09 is desired, customers are advised to create a backup of the swd directory prior to upgrading to the 2017 release.

## <span id="page-5-0"></span>**2 2017.12 Update 3 Release Notes**

## <span id="page-5-1"></span>**2.1 2017.12 Update 3 Release Notes**

#### <span id="page-5-2"></span>**2.1.1 The Following Release Items are for All Altair Runtime Products**

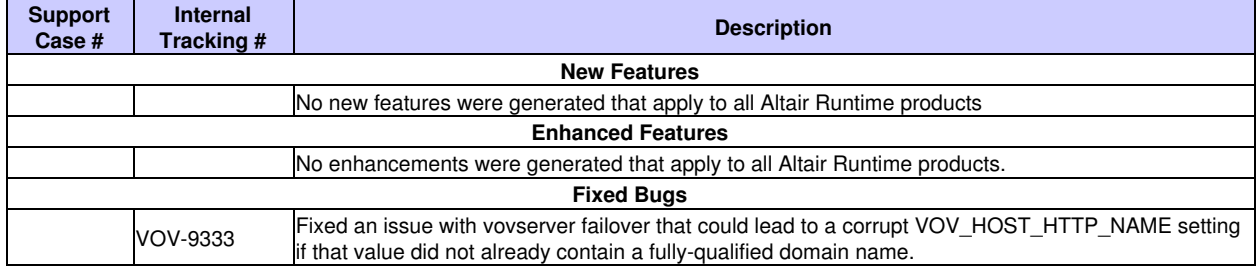

#### <span id="page-5-3"></span>**2.1.2 The Following 2017.12 Update 3 Release Items are for FlowTracer**

No changes were generated that apply to FlowTracer.

#### <span id="page-5-4"></span>**2.1.3 The Following 2017.12 Update 3 Release Items are for LicenseAllocator**

No changes were generated that apply to LicenseAllocator.

#### <span id="page-5-5"></span>**2.1.4 The Following 2017.12 Update 3 Release Items are for LicenseMonitor**

No changes were generated that apply to LicenseMonitor.

#### <span id="page-5-6"></span>**2.1.5 The Following 2017.12 Update 3 Release Items are for NetworkComputer**

No changes were generated that apply to NetworkComputer.

#### <span id="page-5-7"></span>**2.1.6 The Following 2017.12 Update 3 Release Items are for WorkloadXelerator**

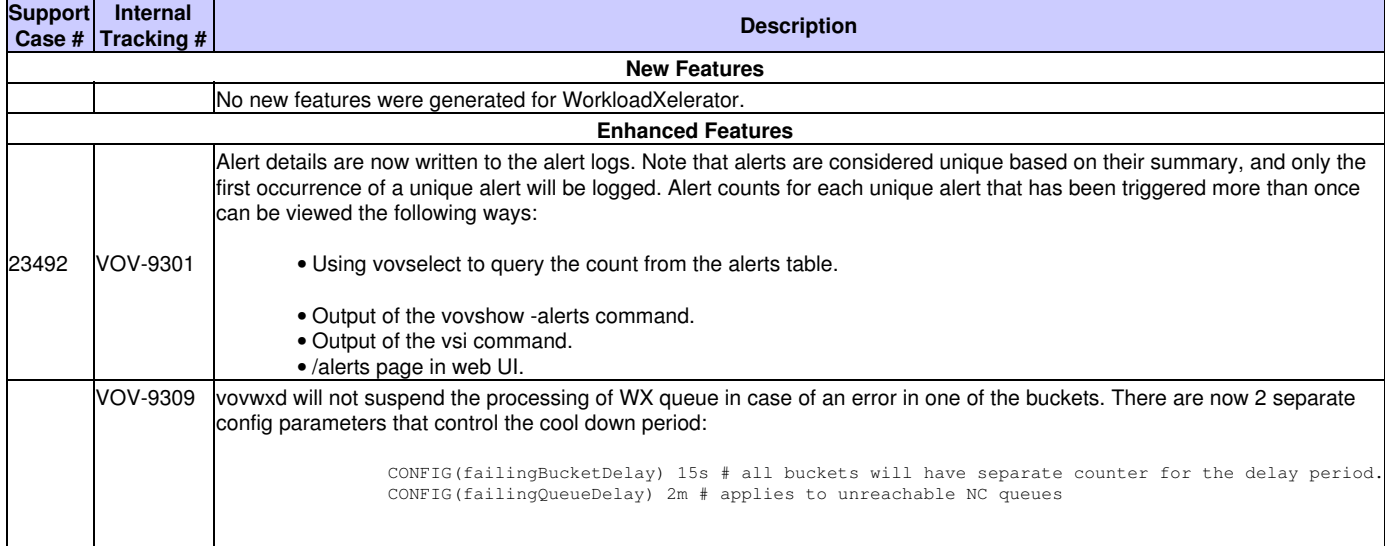

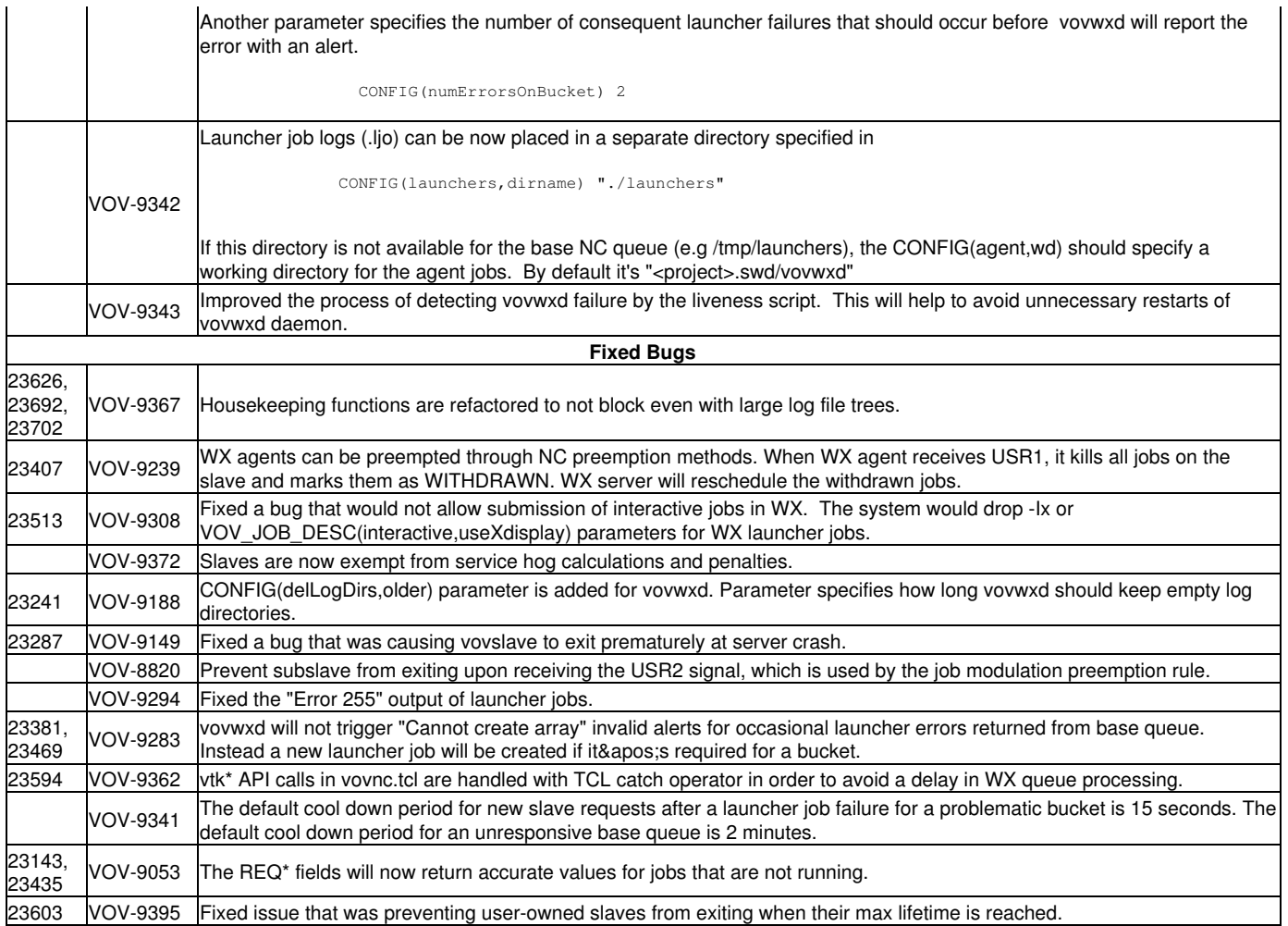

# <span id="page-7-1"></span>**3 2017.12 Update 2 Patch 3 Errata**

## <span id="page-7-2"></span>**3.1 2017.12 Update 2 Patch 3 Errata**

## <span id="page-7-3"></span><span id="page-7-0"></span>**3.2 Altair Accelerator and Accelerator Plus**

### <span id="page-7-4"></span>**3.2.1 Errata/Known Issues for 2017.12u2-3**

To ensure a robust failover configuration, the VOV\_HOST\_HTTP\_NAME needs to be in the form of a fully qualified domain name (FQDN).

## <span id="page-8-0"></span>**4 2017.12 Update 2 Patch 3 Release Notes**

## <span id="page-8-1"></span>**4.1 2017.12 Update 2 Patch 3 Release Notes**

#### <span id="page-8-2"></span>**4.1.1 The Following Release Items are for All Altair Products**

No changes were generated that apply to All Altair products.

#### <span id="page-8-3"></span>**4.1.2 The Following 2017.12 Update 2 Patch 3 Release Items are for FlowTracer**

No changes were generated that apply to FlowTracer.

#### <span id="page-8-4"></span>**4.1.3 The Following 2017.12 Update 2 Patch 3 Release Items are for LicenseAllocator**

No changes were generated that apply to LicenseAllocator.

#### <span id="page-8-5"></span>**4.1.4 The Following 2017.12 Update 2 Patch 3 Release Items are for LicenseMonitor**

No changes were generated that apply to LicenseMonitor.

#### <span id="page-8-6"></span>**4.1.5 The Following 2017.12 Update 2 Patch 3 Release Items are for NetworkComputer**

No changes were generated for NetworkComputer.

#### <span id="page-8-7"></span>**4.1.6 The Following 2017.12 Update 2 Patch 3 Release Items are for WorkloadXcelerator**

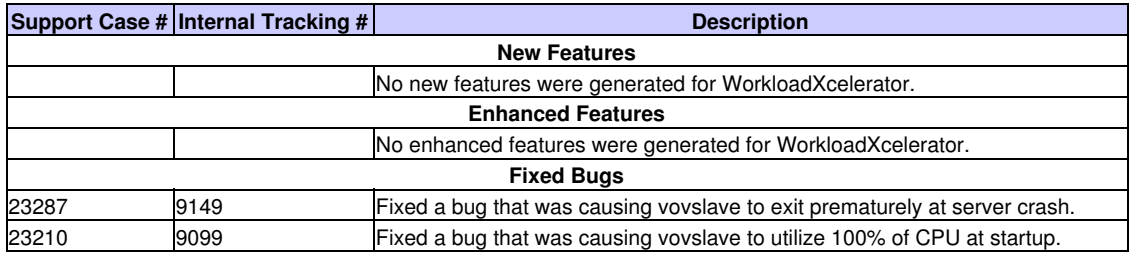

#### <span id="page-8-8"></span>**4.1.7 The Following 2017.12 Update 2 Patch 3 Release Items are for HERO**

## <span id="page-9-0"></span>**5 2017.12 Update 2 Patch 2 Release Notes**

## <span id="page-9-1"></span>**5.1 2017.12 Update 2 Patch 2 Release Notes**

#### <span id="page-9-2"></span>**5.1.1 The Following Release Items are for All Runtime Products**

No changes were generated that apply to All Runtime products.

#### <span id="page-9-3"></span>**5.1.2 The Following 2017.12 Update 2 Patch 2 Release Items are for FlowTracer**

No changes were generated that apply to FlowTracer.

#### <span id="page-9-4"></span>**5.1.3 The Following 2017.12 Update 2 Patch 2 Release Items are for LicenseAllocator**

No changes were generated that apply to LicenseAllocator.

#### <span id="page-9-5"></span>**5.1.4 The Following 2017.12 Update 2 Patch 2 Release Items are for LicenseMonitor**

No changes were generated that apply to LicenseMonitor.

#### <span id="page-9-6"></span>**5.1.5 The Following 2017.12 Update 2 Patch 2 Release Items are for NetworkComputer**

No changes were generated for NetworkComputer.

#### <span id="page-9-7"></span>**5.1.6 The Following 2017.12 Update 2 Patch 2 Release Items are for WorkloadXcelerator**

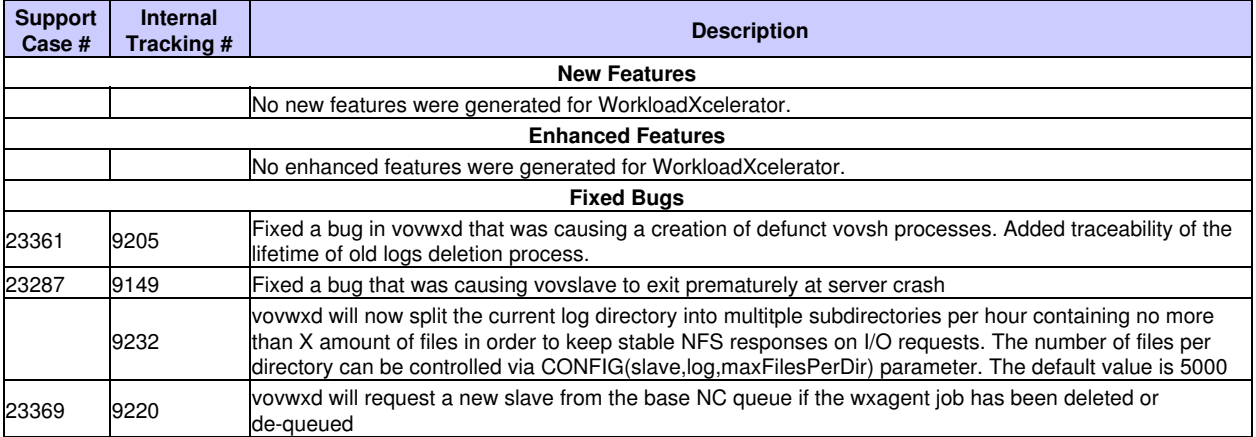

#### <span id="page-9-8"></span>**5.1.7 The Following 2017.12 Update 2 Patch 2 Release Items are for HERO**

## <span id="page-10-1"></span><span id="page-10-0"></span>**6.1 2017.12 Update 2 Patch 1 Release Notes**

#### <span id="page-10-2"></span>**6.1.1 The Following Release Items are for All Runtime Products**

No changes were generated that apply to All Runtime products.

#### <span id="page-10-3"></span>**6.1.2 The Following 2017.12 Update 2 Patch 1 Release Items are for FlowTracer**

No changes were generated that apply to FlowTracer.

#### <span id="page-10-4"></span>**6.1.3 The Following 2017.12 Update 2 Patch 1 Release Items are for LicenseAllocator**

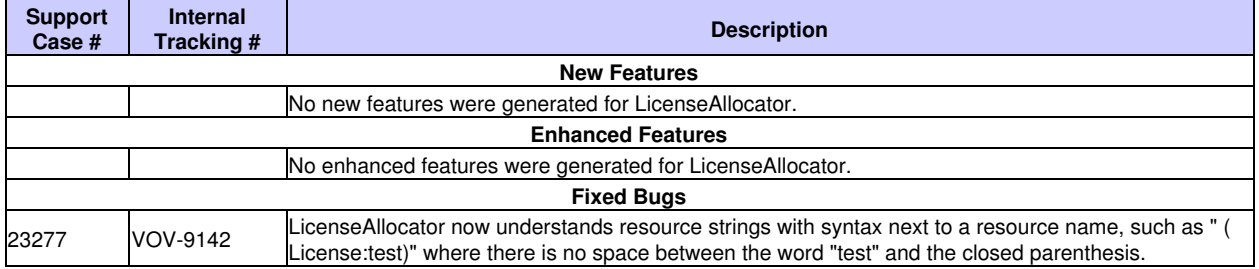

#### <span id="page-10-5"></span>**6.1.4 The Following 2017.12 Update 2 Patch 1 Release Items are for LicenseMonitor**

No changes were generated that apply to LicenseMonitor.

#### <span id="page-10-6"></span>**6.1.5 The Following 2017.12 Update 2 Patch 1 Release Items are for NetworkComputer**

No changes were generated for NetworkComputer.

#### <span id="page-10-7"></span>**6.1.6 The Following 2017.12 Update 2 Patch 1 Release Items are for WorkloadXcelerator**

No changes were generated for WorkloadXcelerator.

#### <span id="page-10-8"></span>**6.1.7 The Following 2017.12 Update 2 Patch 1 Release Items are for HERO**

## <span id="page-11-0"></span>**7 2017.12 Update 2 Release Notes**

## <span id="page-11-1"></span>**7.1 2017.12 Update 2 Release Notes**

#### <span id="page-11-2"></span>**7.1.1 The Following Release Items are for All Altair Runtime Products**

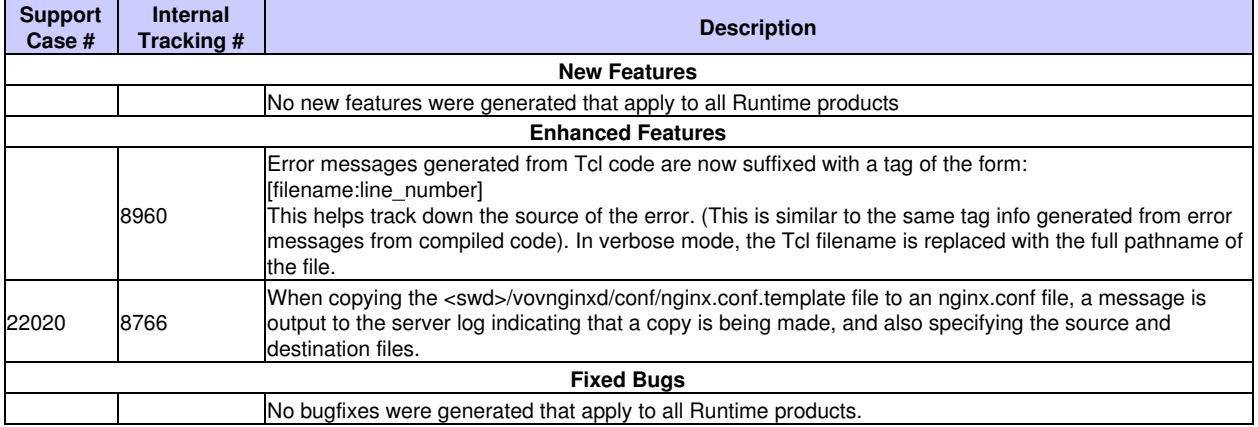

#### <span id="page-11-3"></span>**7.1.2 The Following 2017.12 Update 2 Release Items are for FlowTracer**

No changes were generated that apply to FlowTracer.

#### <span id="page-11-4"></span>**7.1.3 The Following 2017.12 Release Update 2 Items are for LicenseAllocator**

No changes were generated that apply to LicenseAllocator.

#### <span id="page-11-5"></span>**7.1.4 The Following 2017.12 Release Update 2 Items are for LicenseMonitor**

No changes were generated that apply to LicenseMonitor.

#### <span id="page-11-6"></span>**7.1.5 The Following 2017.12 Release Update 2 Items are for NetworkComputer**

No changes were generated that apply to NetworkComputer.

#### <span id="page-11-7"></span>**7.1.6 The Following 2017.12 Release Update 2 Items are for WorkloadXelerator**

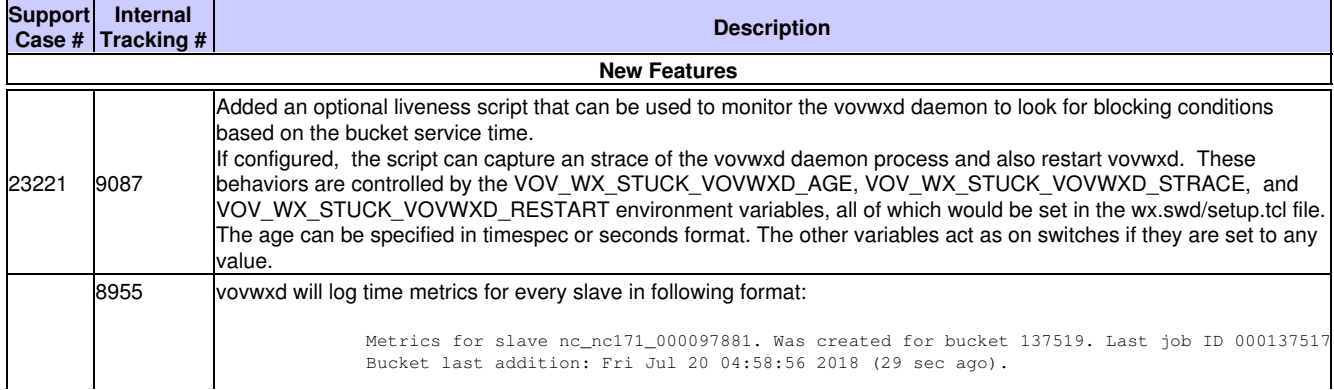

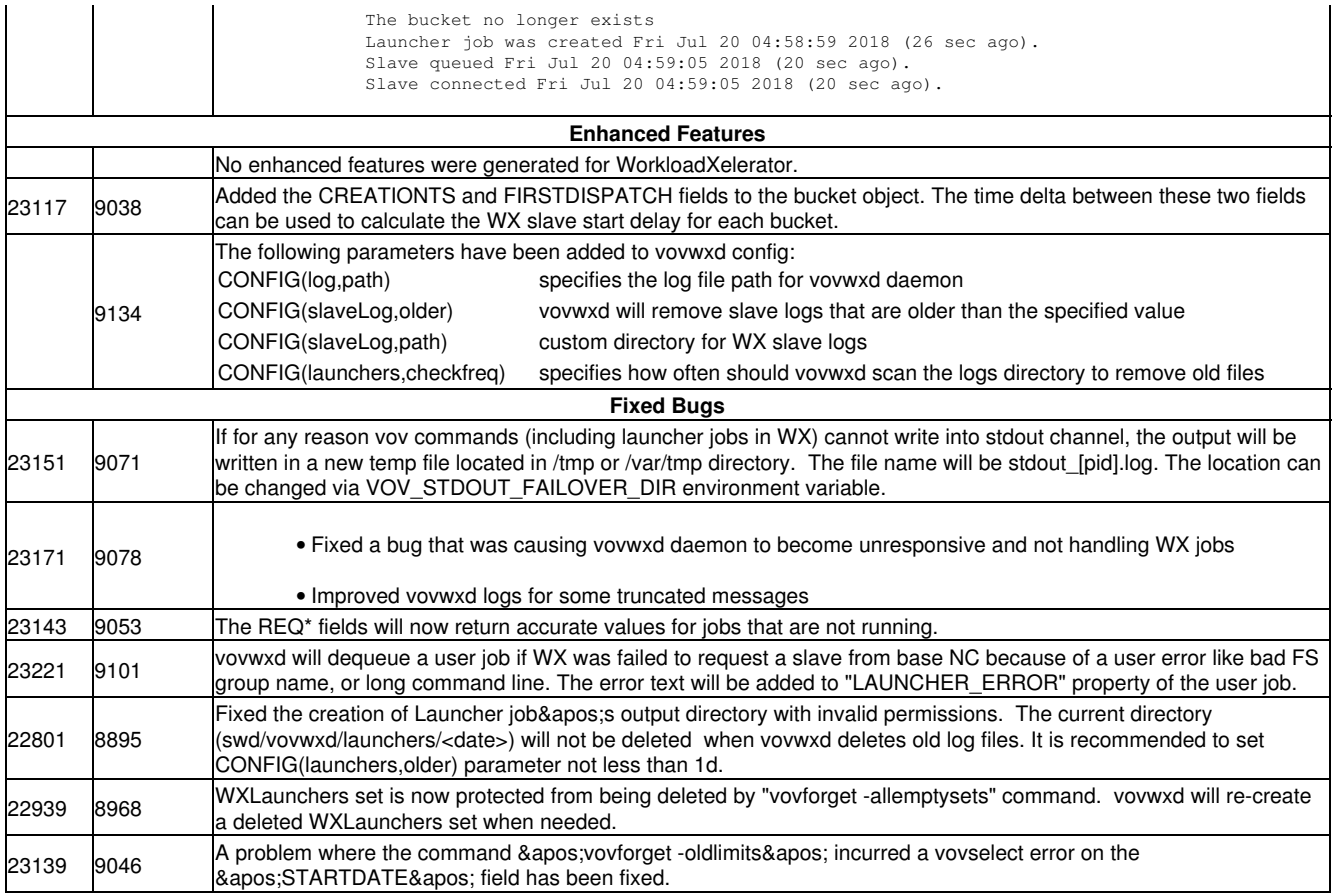

## <span id="page-13-1"></span><span id="page-13-0"></span>**8.1 2017.12 Update 1 Patch 2 Release Notes**

#### <span id="page-13-2"></span>**8.1.1 The Following Release Items are for All Runtime Products**

No changes were generated that apply to All Runtime products.

#### <span id="page-13-3"></span>**8.1.2 The Following 2017.12 Update 1 Patch 2 Release Items are for FlowTracer**

No changes were generated that apply to FlowTracer.

#### <span id="page-13-4"></span>**8.1.3 The Following 2017.12 Update 1 Patch 2 Release Items are for LicenseAllocator**

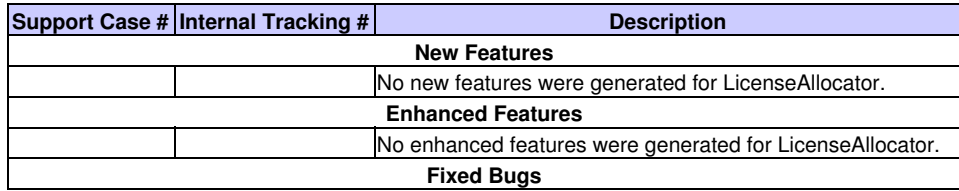

#### <span id="page-13-5"></span>**8.1.4 The Following 2017.12 Update 1 Patch 2 Release Items are for LicenseMonitor**

No changes were generated that apply to LicenseMonitor.

#### <span id="page-13-6"></span>**8.1.5 The Following 2017.12 Update 1 Patch 2 Release Items are for NetworkComputer**

No changes were generated for NetworkComputer.

#### <span id="page-13-7"></span>**8.1.6 The Following 2017.12 Update 1 Patch 2 Release Items are for WorkloadXcelerator**

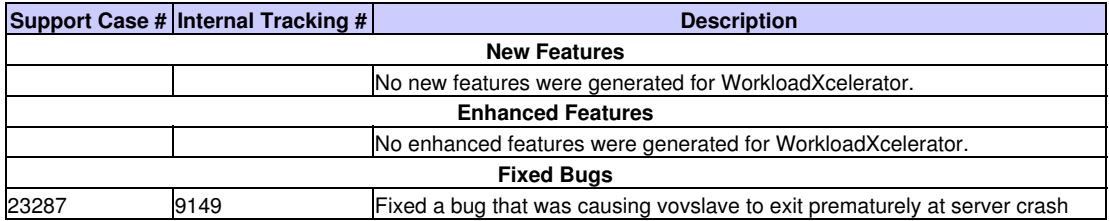

#### <span id="page-13-8"></span>**8.1.7 The Following 2017.12 Update 1 Patch 2 Release Items are for HERO**

## <span id="page-14-0"></span>**9 2017.12 Update 1 Patch 1 Release Notes**

## <span id="page-14-1"></span>**9.1 2017.12 Update 1 Patch 1 Release Notes**

#### <span id="page-14-2"></span>**9.1.1 The Following Release Items are for All Runtime Products**

No changes were generated that apply to All Runtime products.

#### <span id="page-14-3"></span>**9.1.2 The Following 2017.12 Update 1 Patch 1 Release Items are for FlowTracer**

No changes were generated that apply to FlowTracer.

#### <span id="page-14-4"></span>**9.1.3 The Following 2017.12 Update 1 Patch 1 Release Items are for LicenseAllocator**

No changes were generated that apply to LicenseAllocator.

#### <span id="page-14-5"></span>**9.1.4 The Following 2017.12 Update 1 Patch 1 Release Items are for LicenseMonitor**

No changes were generated that apply to LicenseMonitor.

#### <span id="page-14-6"></span>**9.1.5 The Following 2017.12 Update 1 Patch 1 Release Items are for NetworkComputer**

No changes were generated for NetworkComputer.

#### <span id="page-14-7"></span>**9.1.6 The Following 2017.12 Update 1 Patch 1 Release Items are for WorkloadXcelerator**

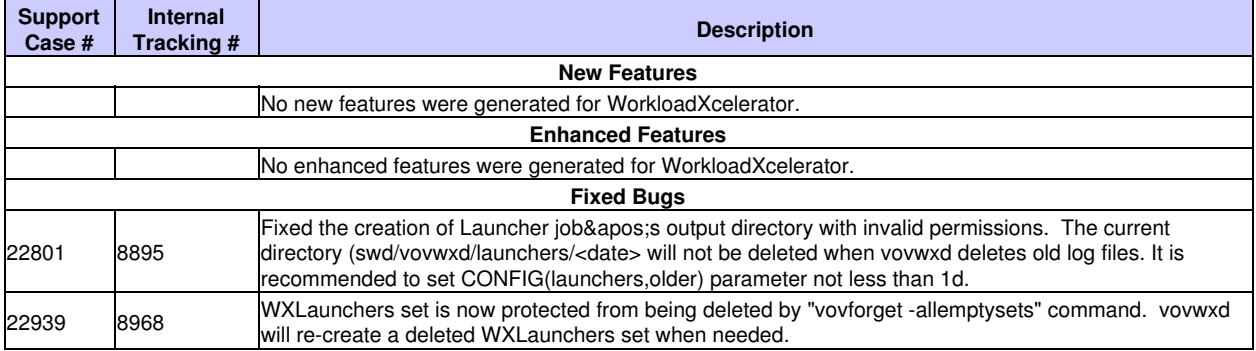

#### <span id="page-14-8"></span>**9.1.7 The Following 2017.12 Update 1 Patch 1 Release Items are for HERO**

## <span id="page-15-1"></span><span id="page-15-0"></span>**10.1 2017.12 Update 1 Release Notes**

#### <span id="page-15-2"></span>**10.1.1 The Following Release Items are for All Runtime Products**

No changes were generated that apply to All Runtime products.

#### <span id="page-15-3"></span>**10.1.2 The Following 2017.12 Update 1 Release Items are for FlowTracer**

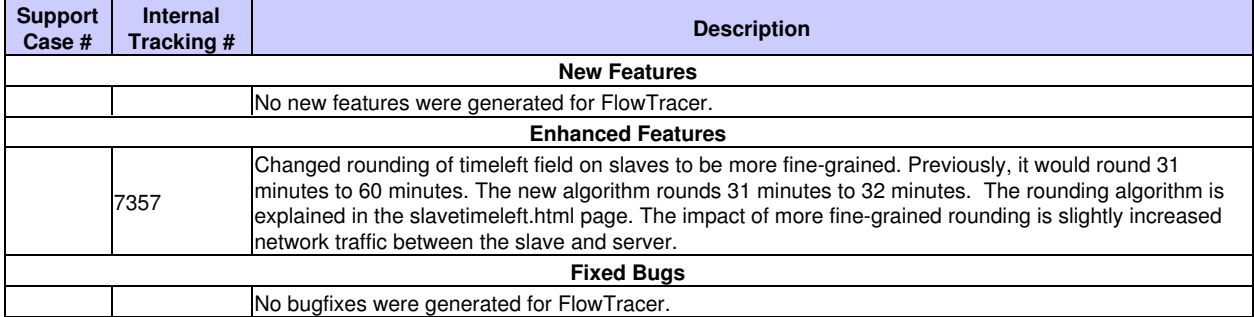

#### <span id="page-15-4"></span>**10.1.3 The Following 2017.12 Update 1 Release Items are for LicenseAllocator**

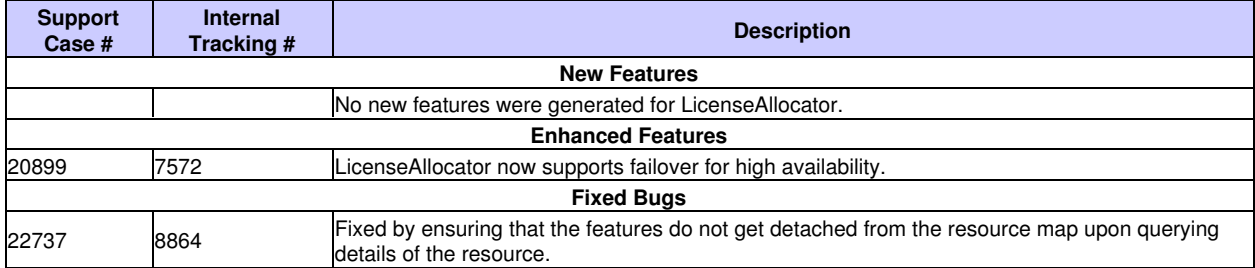

#### <span id="page-15-5"></span>**10.1.4 The Following 2017.12 Update 1 Release Items are for LicenseMonitor**

No changes were generated that apply to LicenseMonitor.

#### <span id="page-15-6"></span>**10.1.5 The Following 2017.12 Update 1 Release Items are for NetworkComputer**

No changes were generated for NetworkComputer.

#### <span id="page-15-7"></span>**10.1.6 The Following 2017.12 Update 1 Release Items are for WorkloadXcelerator**

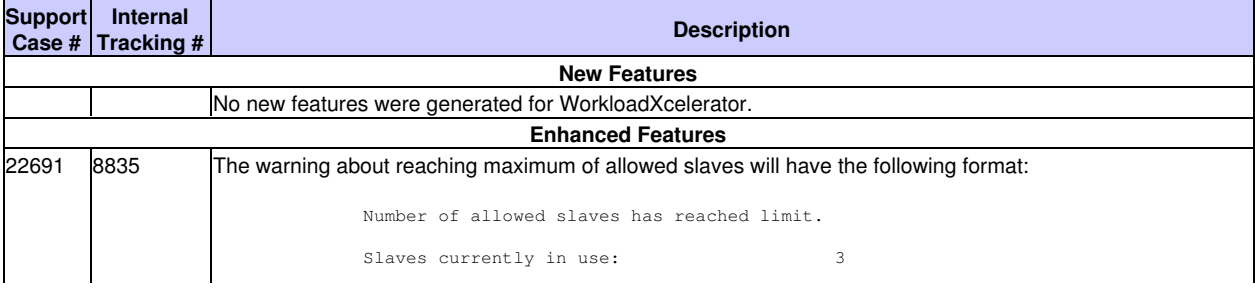

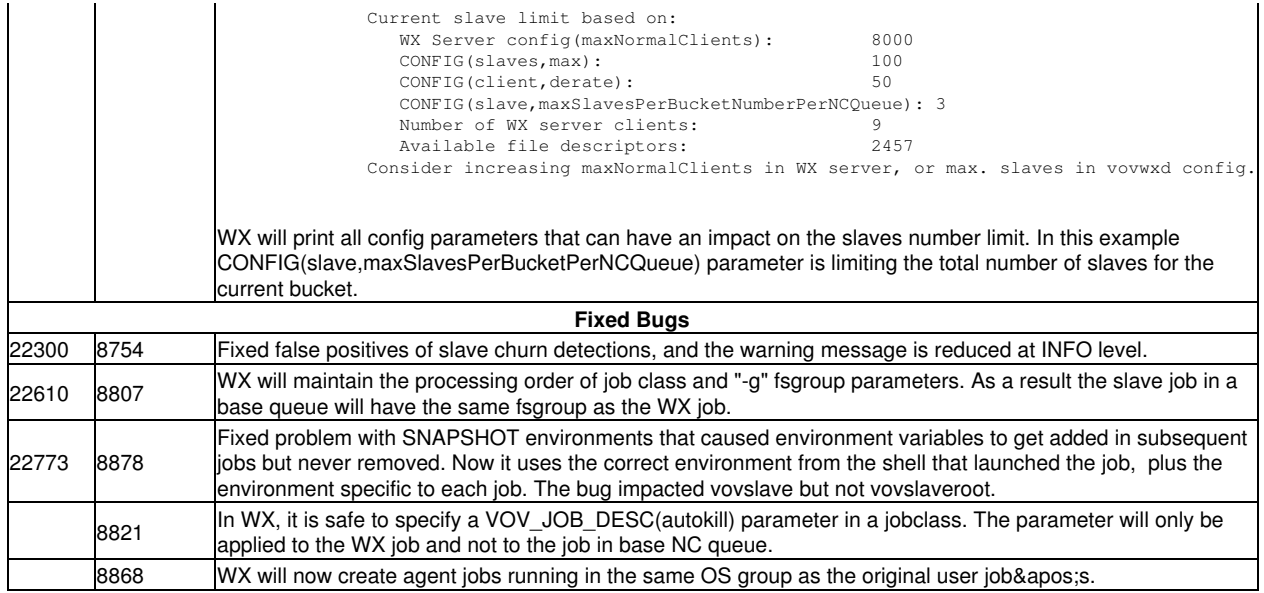

## <span id="page-16-0"></span>**10.1.7 The Following 2017.12 Update 1 Release Items are for HERO**

## <span id="page-17-1"></span><span id="page-17-0"></span>**11.1 2017.12 Release Notes**

#### <span id="page-17-2"></span>**11.1.1 The Following Release Items are for All Runtime Products**

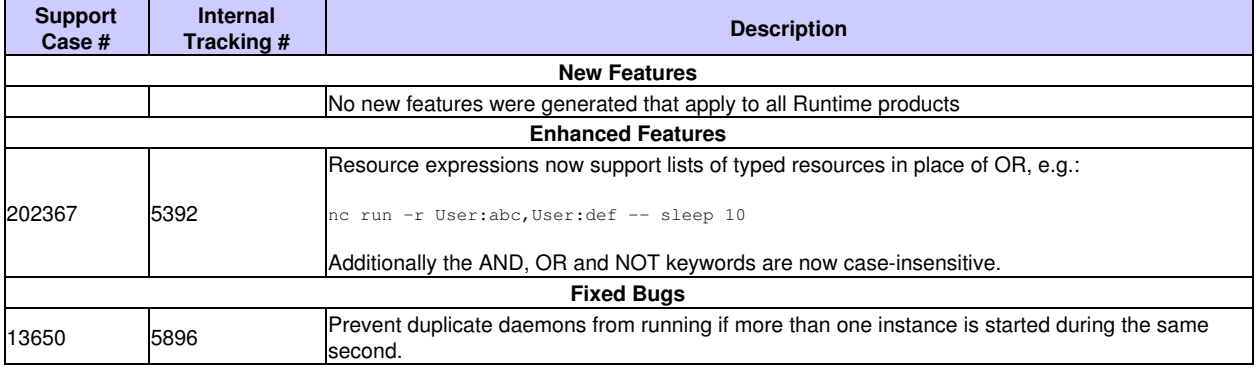

#### <span id="page-17-3"></span>**11.1.2 The Following 2017.12 Release Items are for FlowTracer**

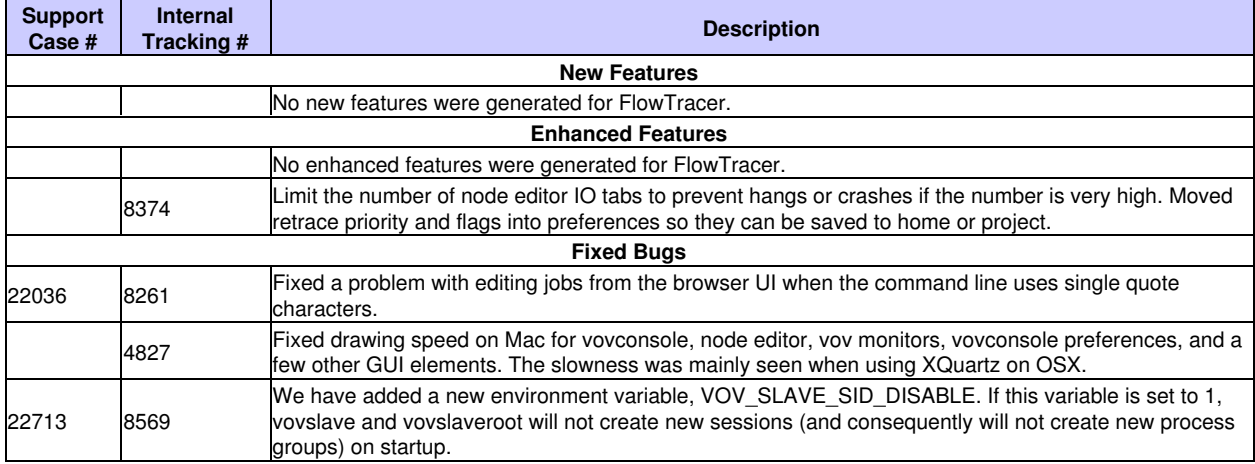

#### <span id="page-17-4"></span>**11.1.3 The Following 2017.12 Release Items are for LicenseAllocator**

No changes were generated that apply to LicenseAllocator.

#### <span id="page-17-5"></span>**11.1.4 The Following 2017.12 Release Items are for LicenseMonitor**

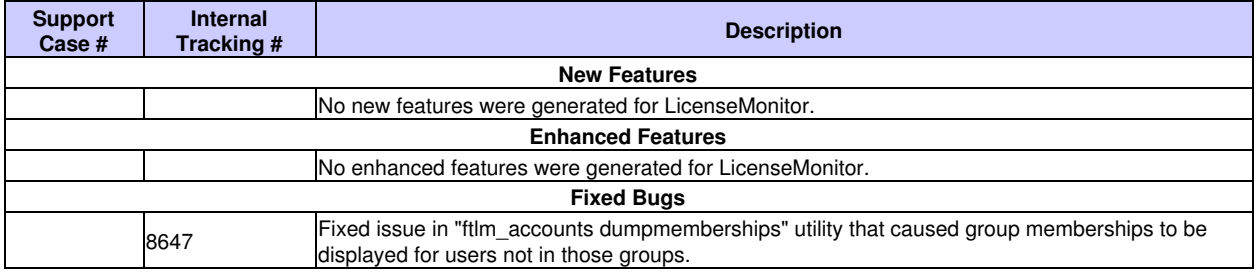

## <span id="page-18-0"></span>**11.1.5 The Following 2017.12 Release Items are for NetworkComputer**

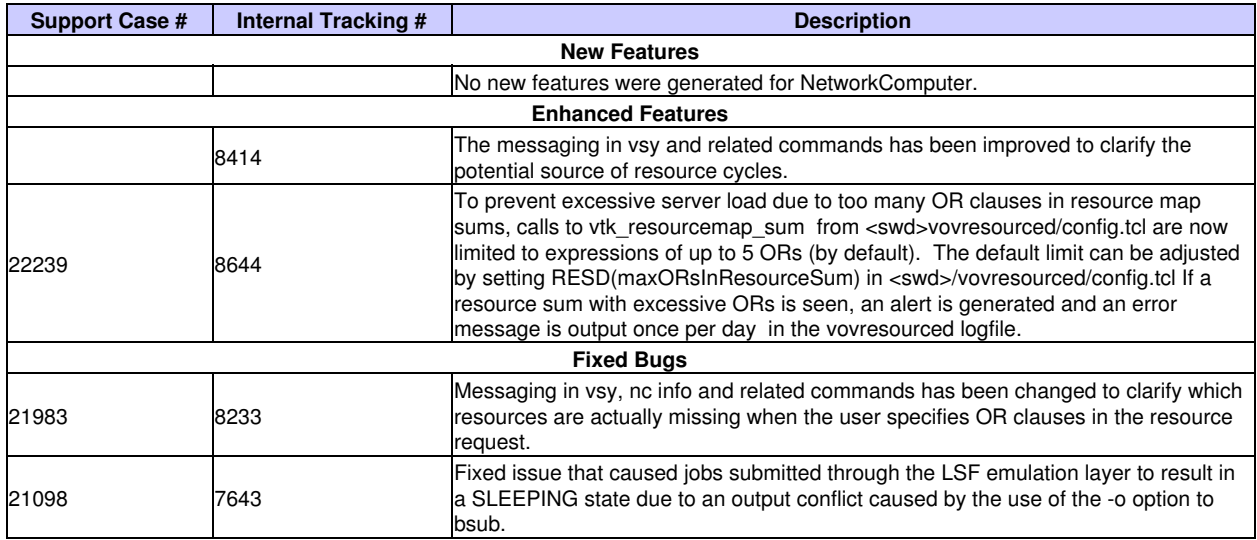

### <span id="page-18-1"></span>**11.1.6 The Following 2017.12 Release Items are for WorkloadXcelerator**

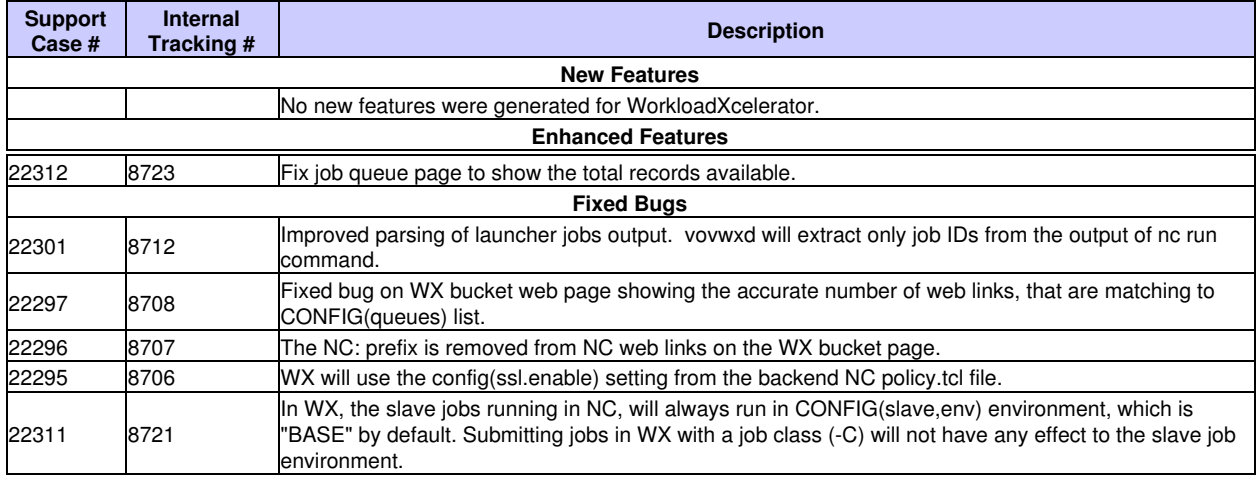

## <span id="page-19-1"></span><span id="page-19-0"></span>**12.1 2017 Release Notes**

## <span id="page-19-2"></span>**12.1.1 The Following Release Items are for All Runtime Products**

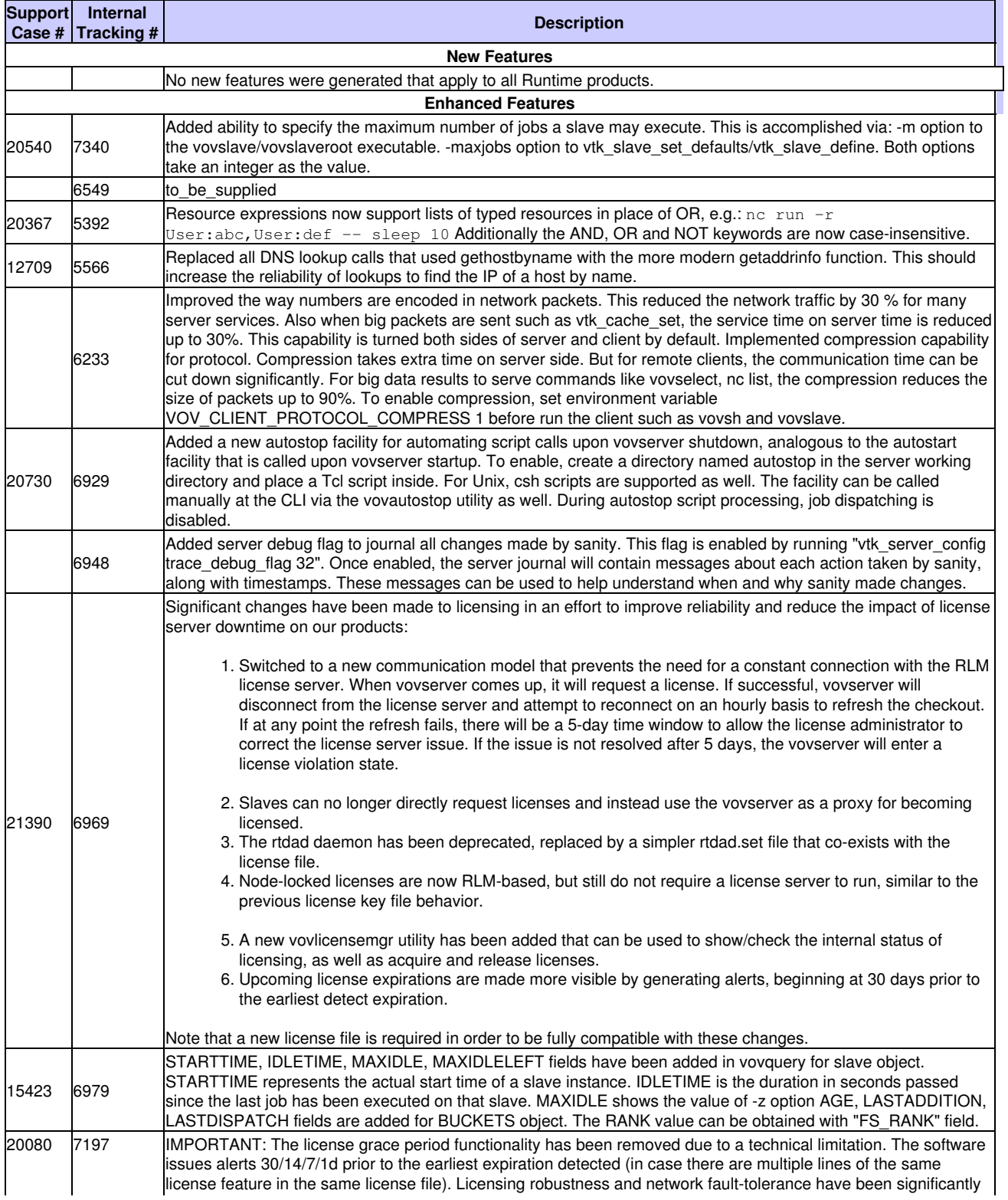

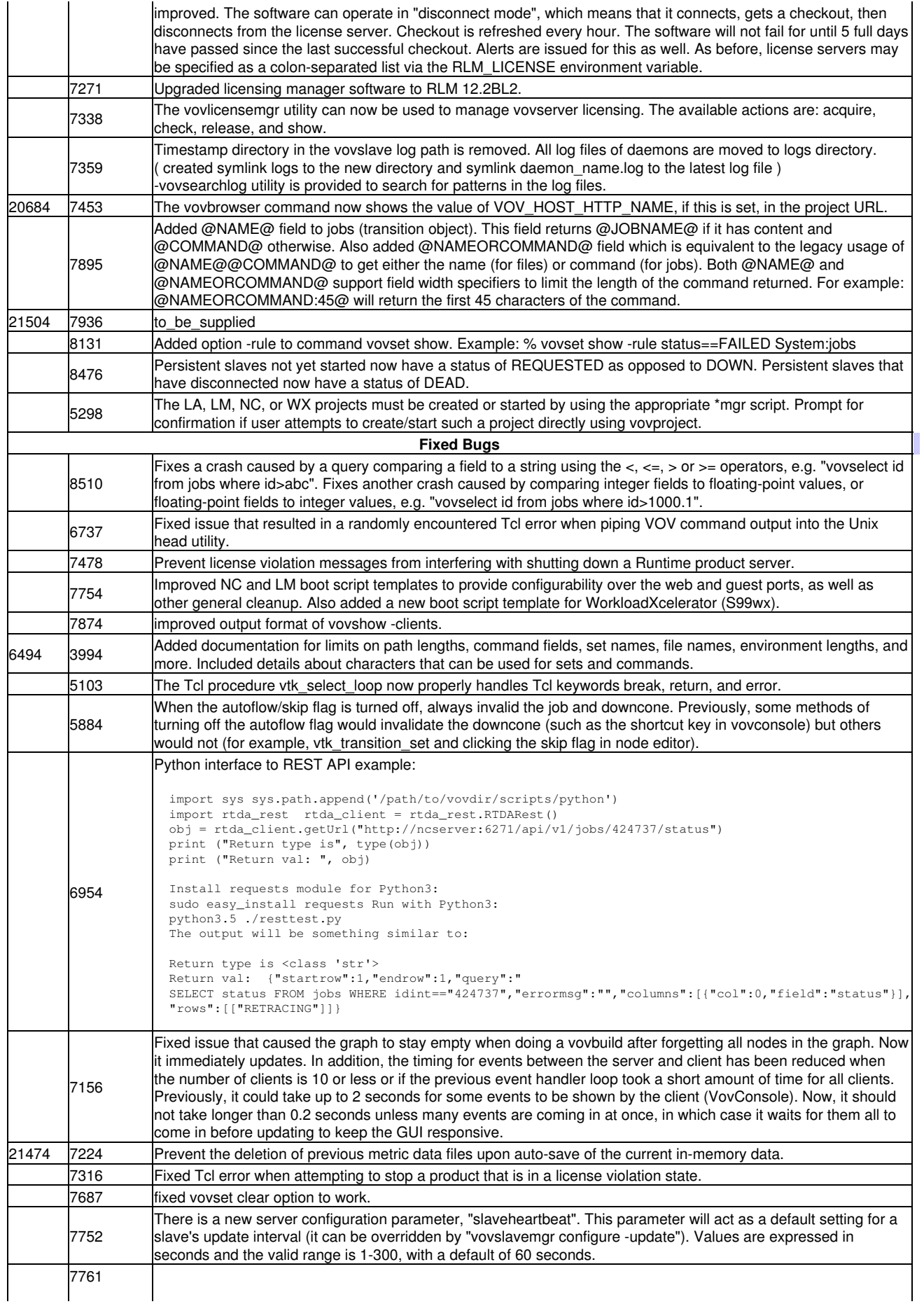

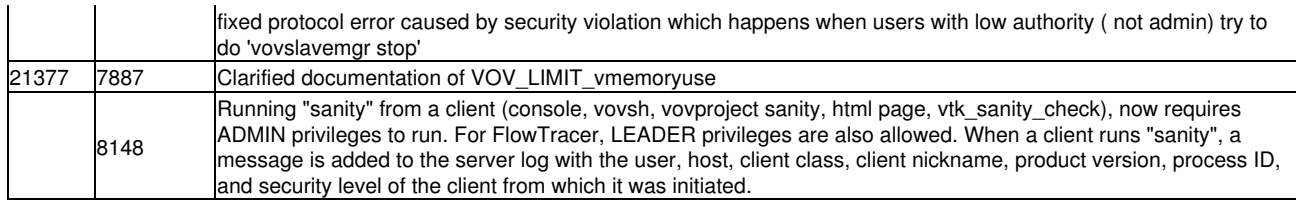

## <span id="page-21-0"></span>**12.1.2 The Following Release Items are for FlowTracer**

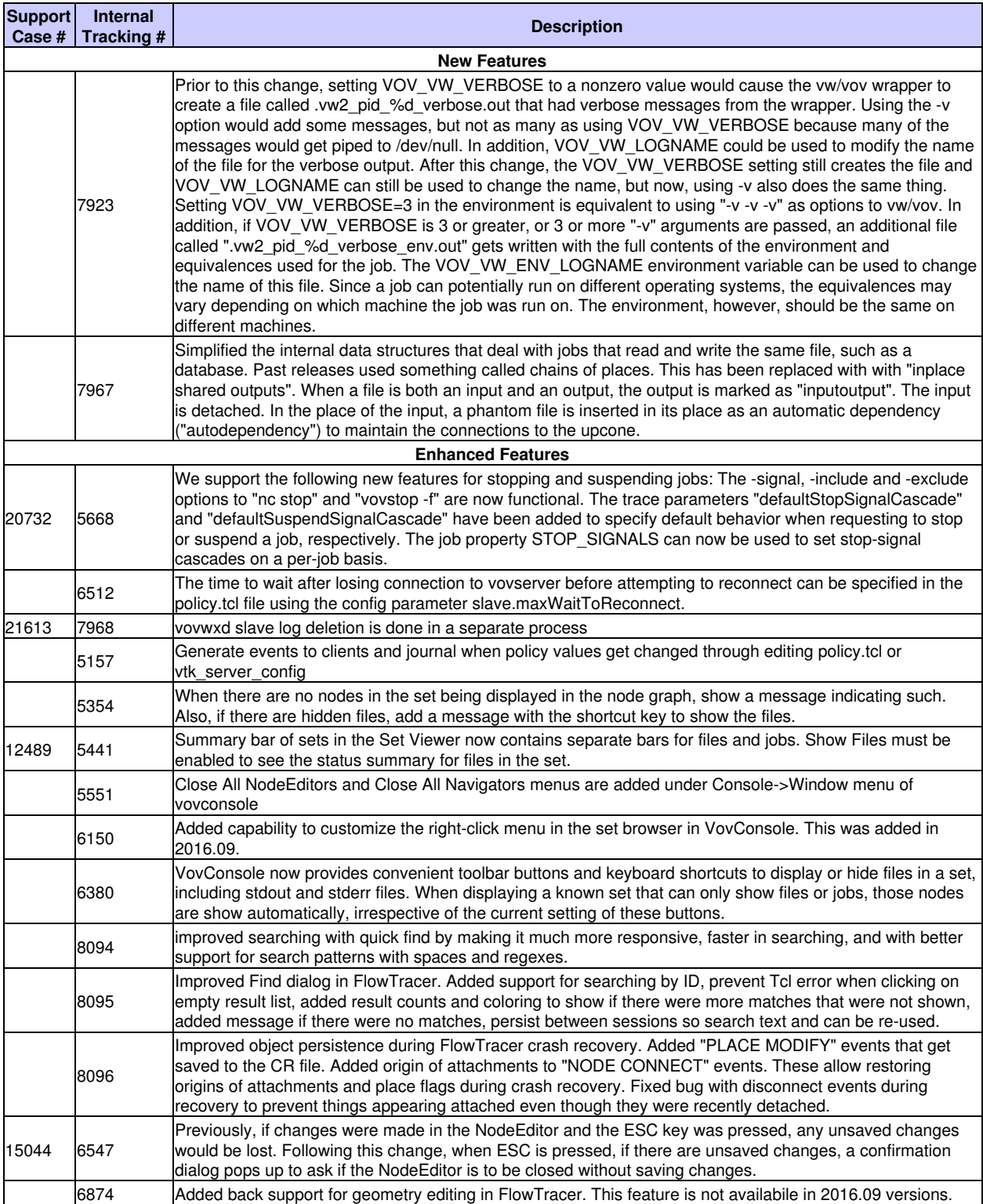

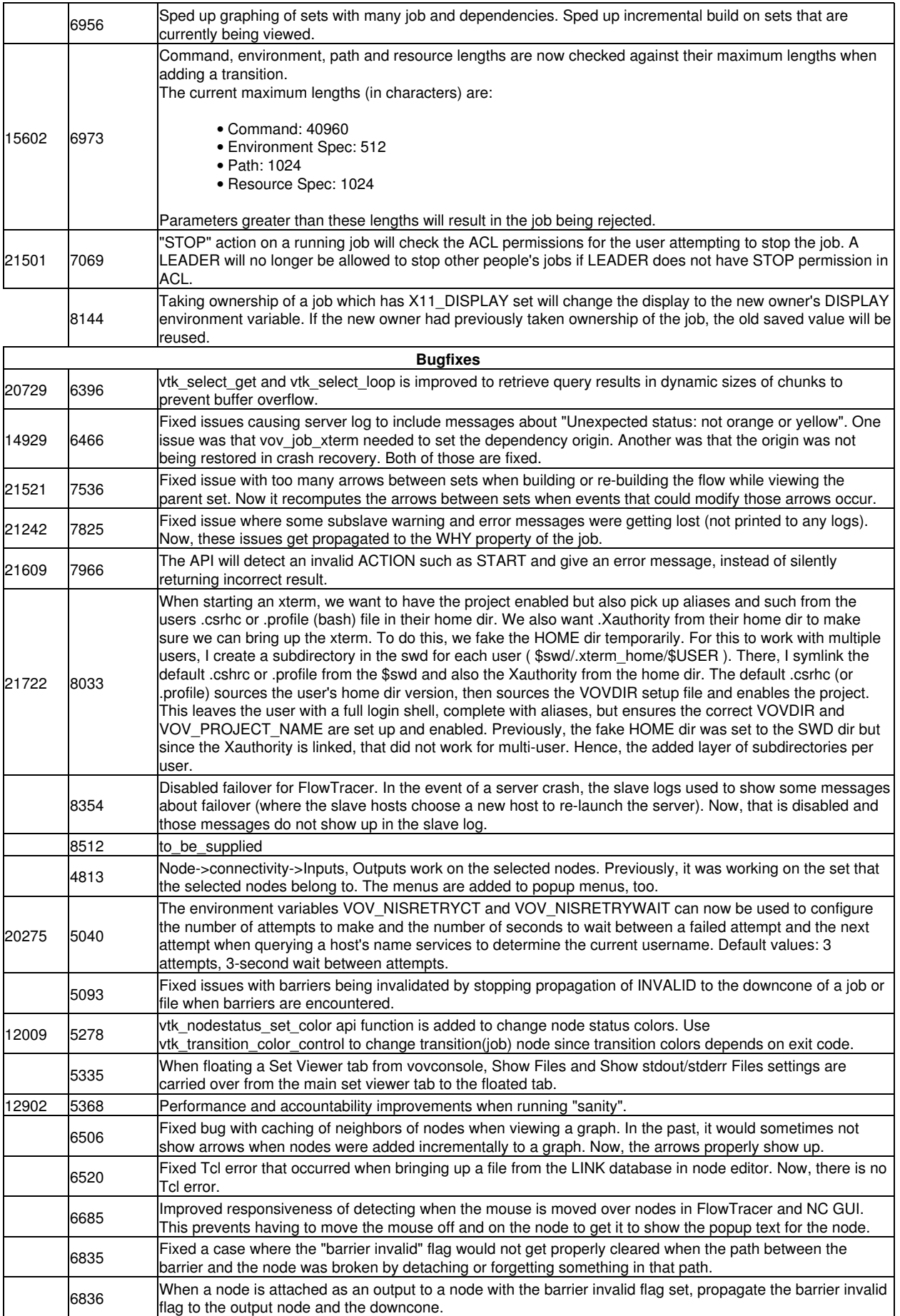

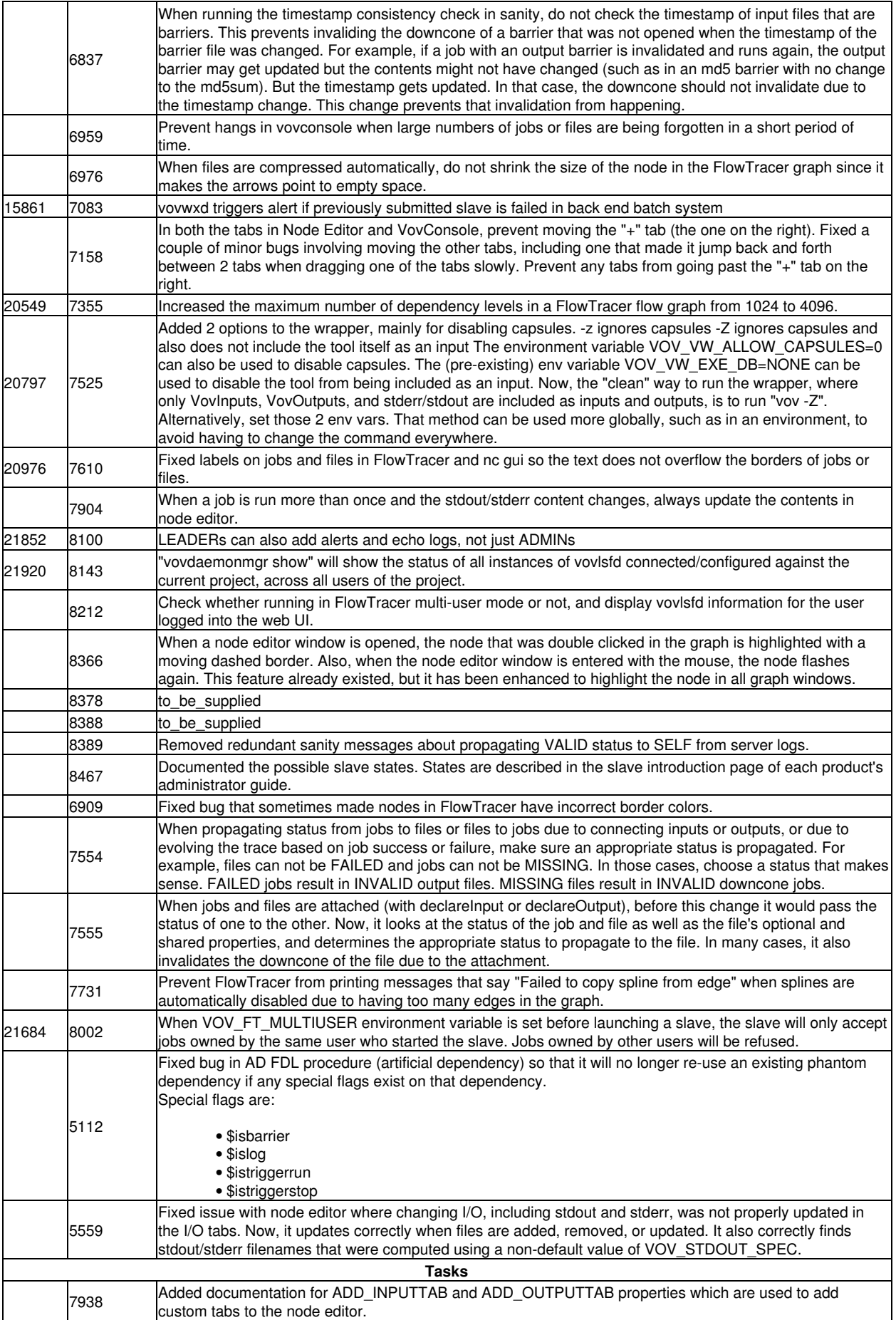

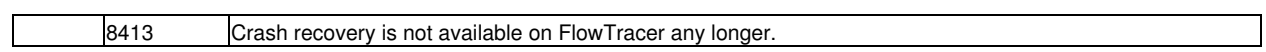

## <span id="page-24-0"></span>**12.1.3 The Following Release Items are for HERO**

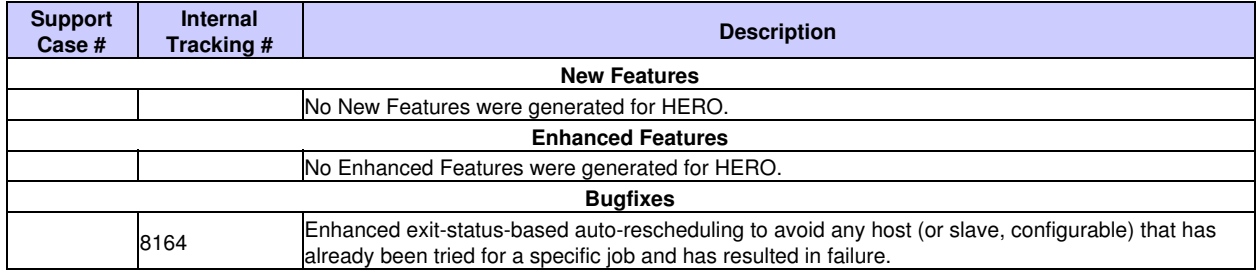

#### <span id="page-24-1"></span>**12.1.4 The Following Release Items are for LicenseAllocator**

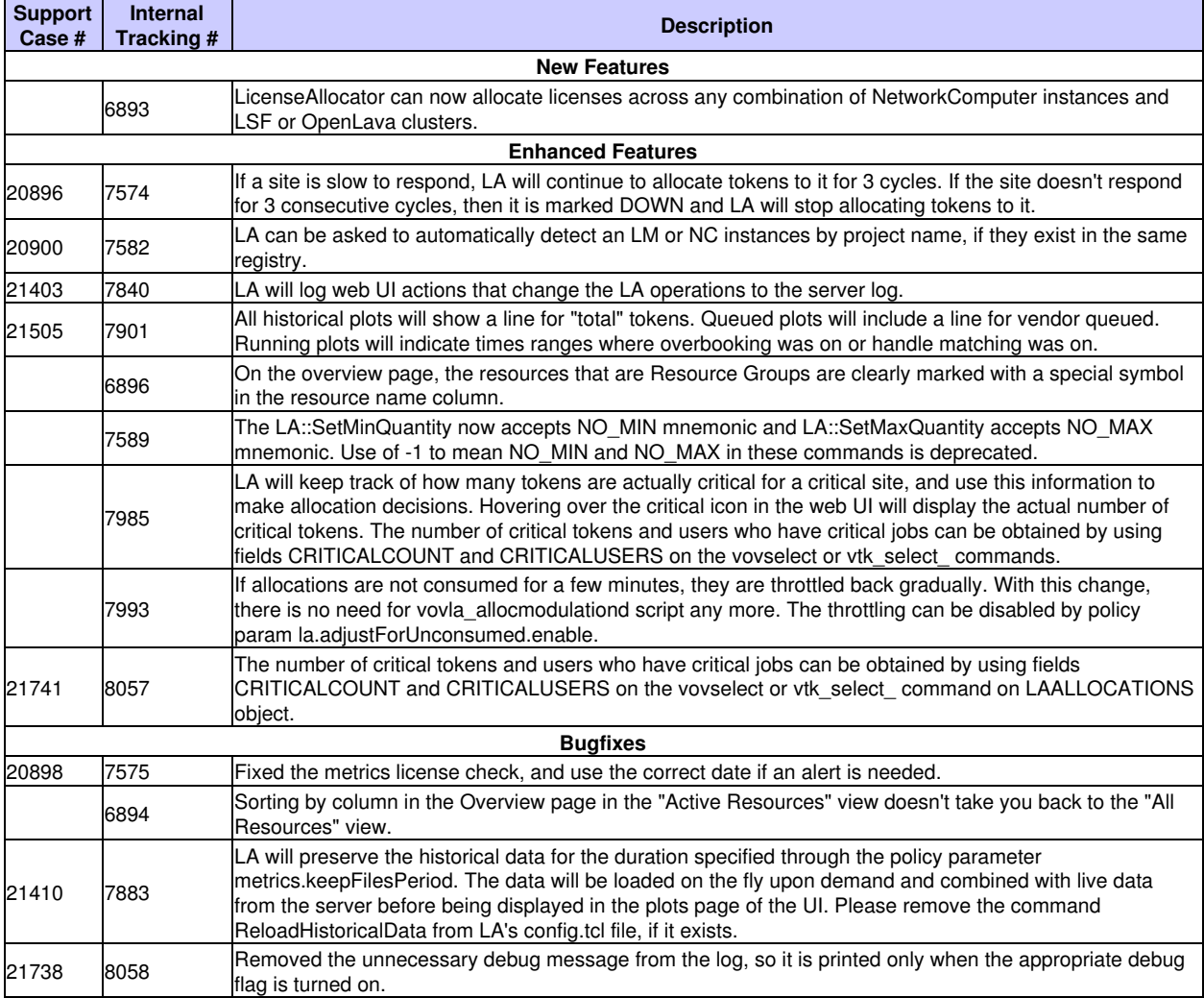

## <span id="page-24-2"></span>**12.1.5 The Following Release Items are for LicenseMonitor**

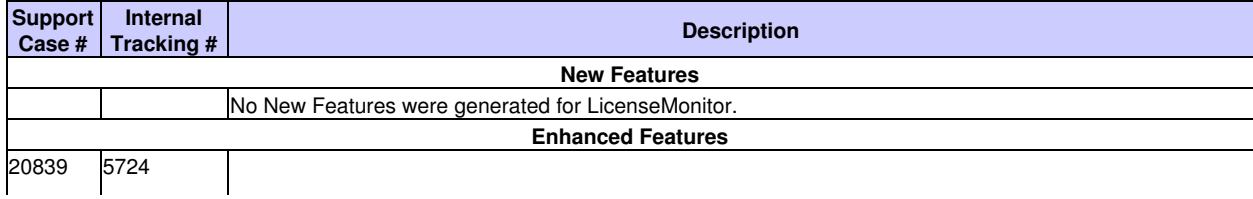

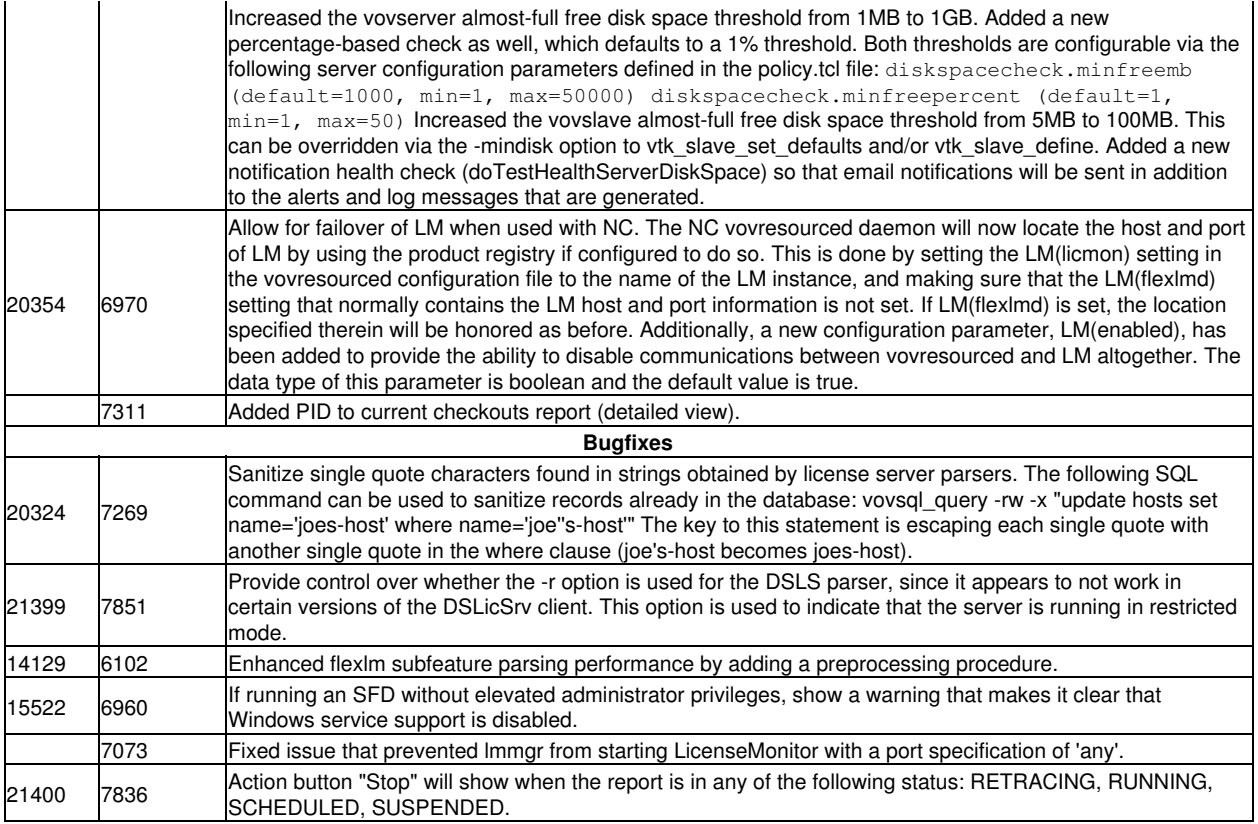

## <span id="page-25-0"></span>**12.1.6 The Following Release Items are for NetworkComputer**

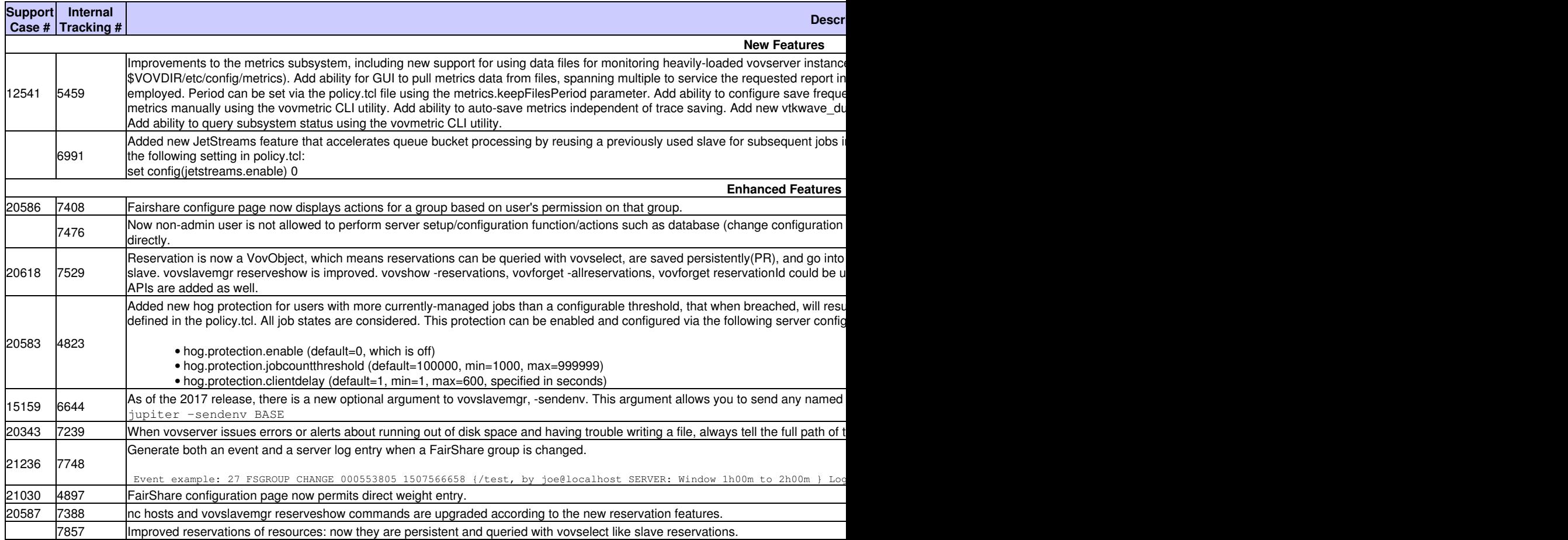

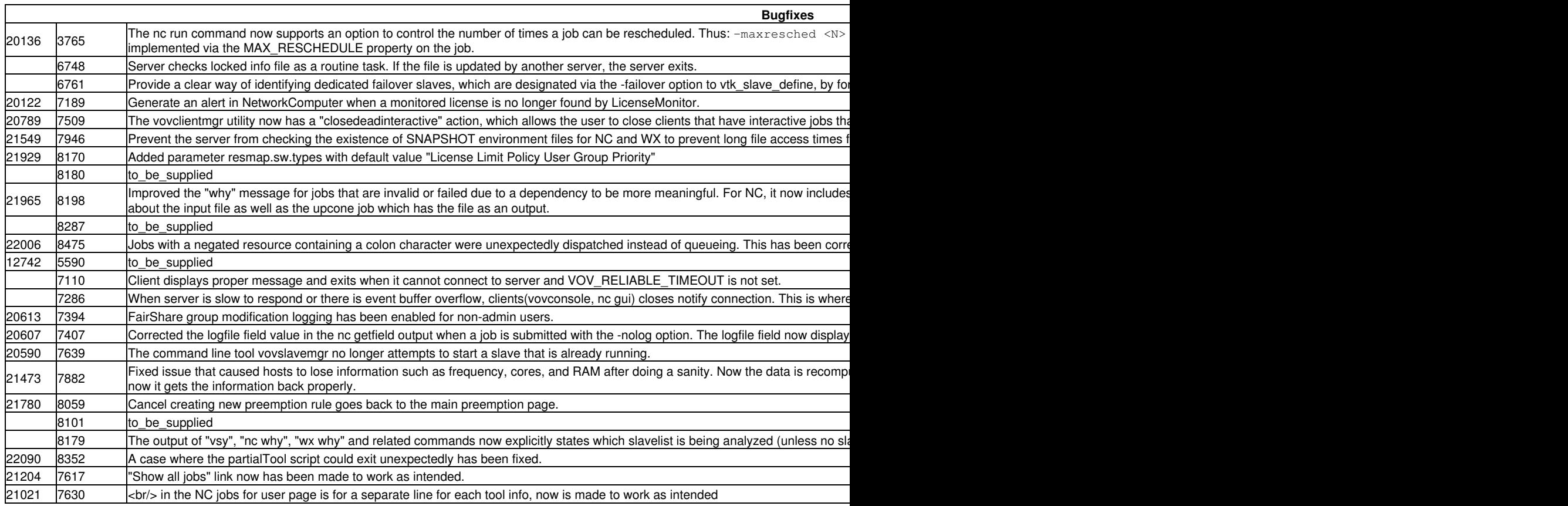

## <span id="page-26-0"></span>**12.1.7 The Following Release Items are for WorkloadXelerator**

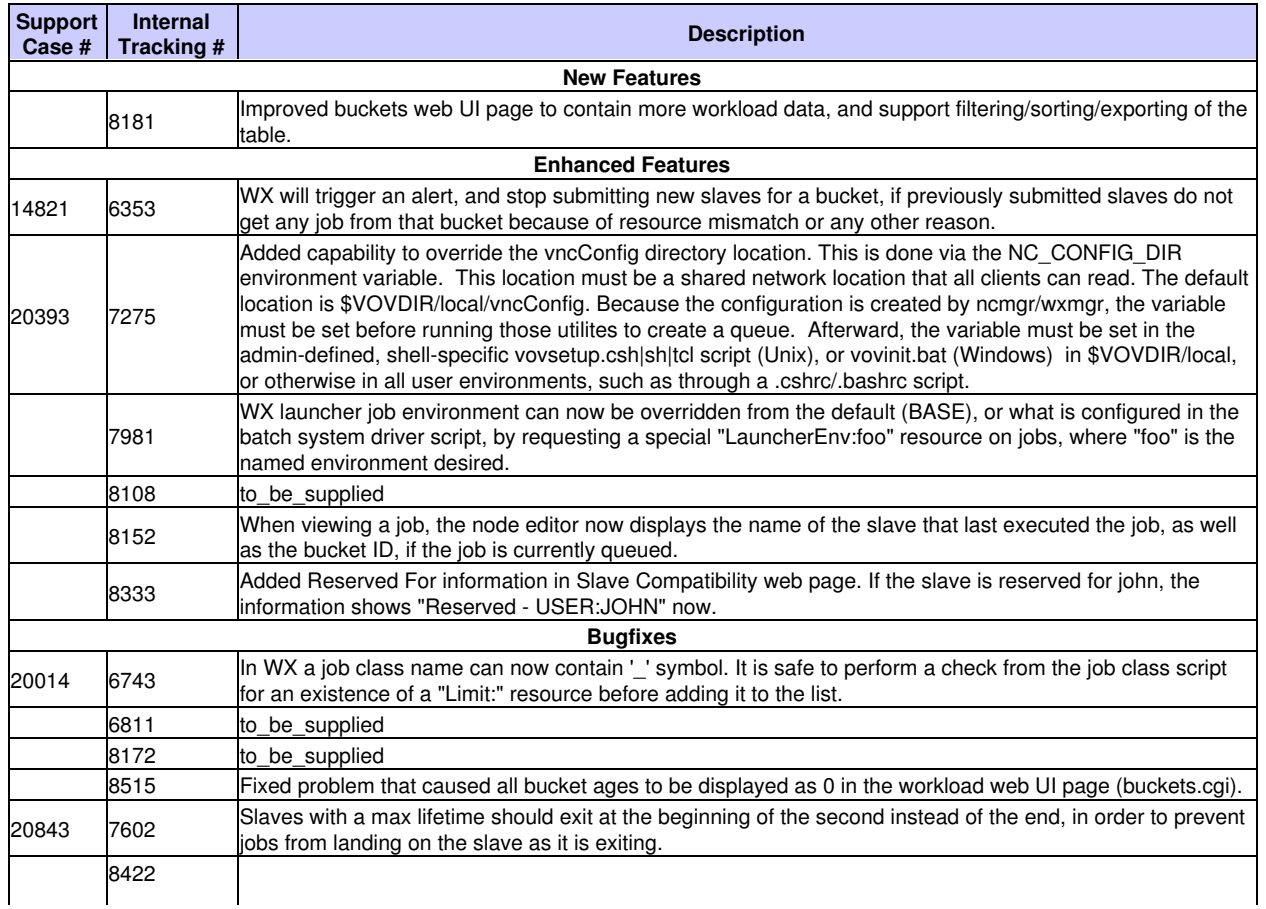

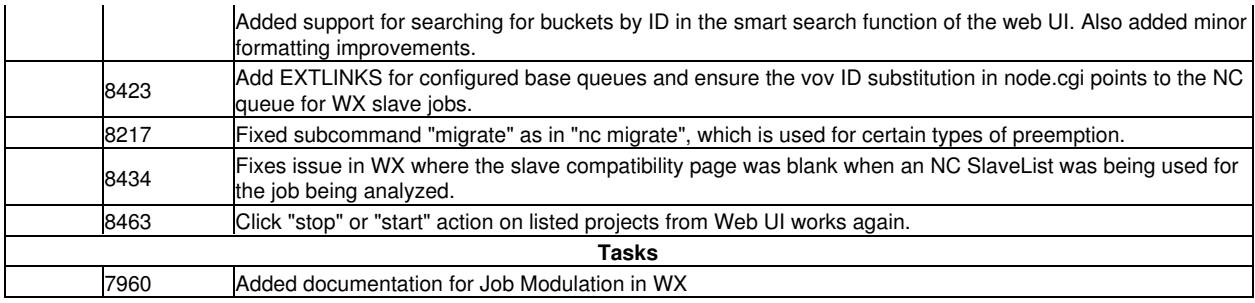